#### МИНИСТЕРСТВО НАУКИ И ВЫСШЕГО ОБРАЗОВАНИЯ РОССИЙСКОЙ ФЕДЕРАЦИИ Федеральное государственное автономное образовательное учреждение высшего образования «НАЦИОНАЛЬНЫЙ ИССЛЕДОВАТЕЛЬСКИЙ **ТОМСКИЙ ПОЛИТЕХНИЧЕСКИЙ УНИВЕРСИТЕТ»**

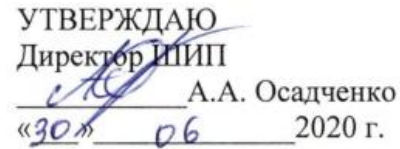

### РАБОЧАЯ ПРОГРАММА ДИСЦИПЛИНЫ **ПРИЕМ 2017 г.** ФОРМА ОБУЧЕНИЯ очная

# УПРАВЛЕНЧЕСКИЙ УЧЕТ ИННОВАЦИЙ

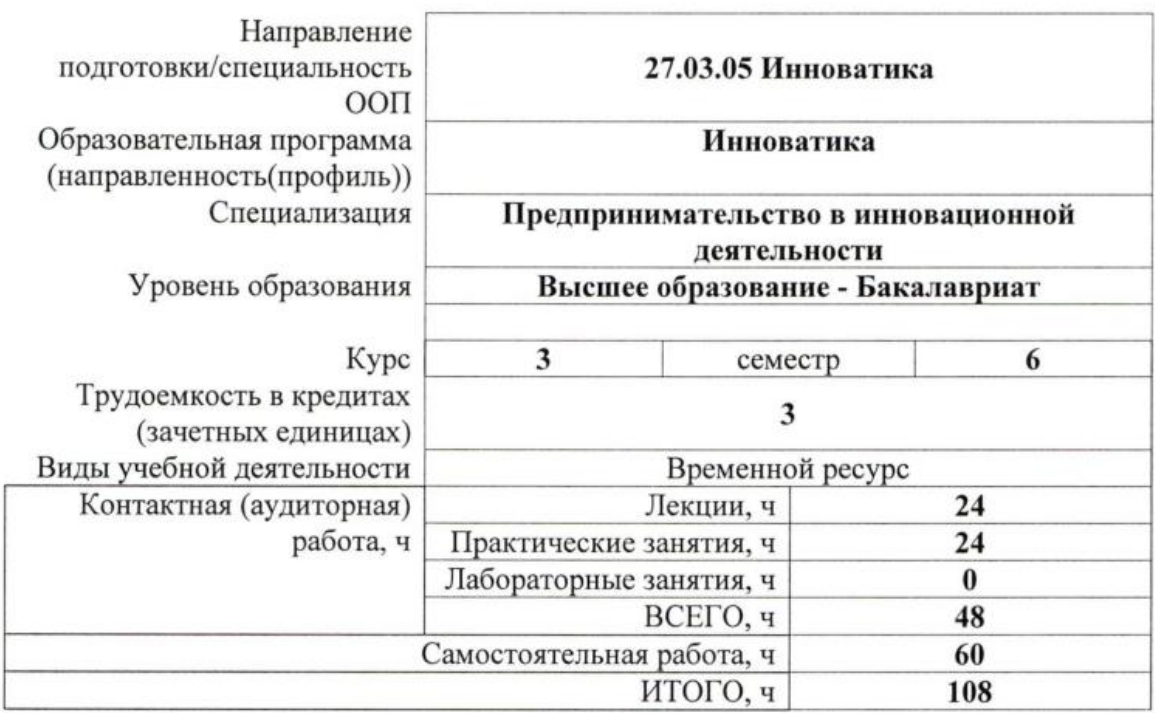

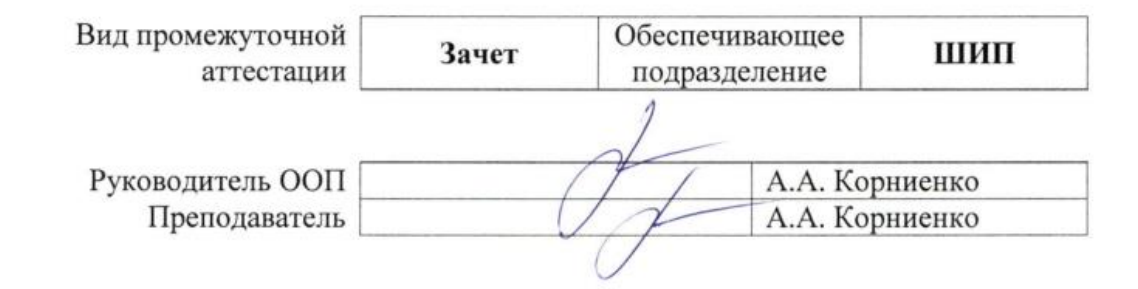

### 1. Цели освоения дисциплины

Целями освоения дисциплины является формирование у обучающихся определенного ООП (п. 5. Общей характеристики ООП) состава компетенций для подготовки к профессиональной деятельности.

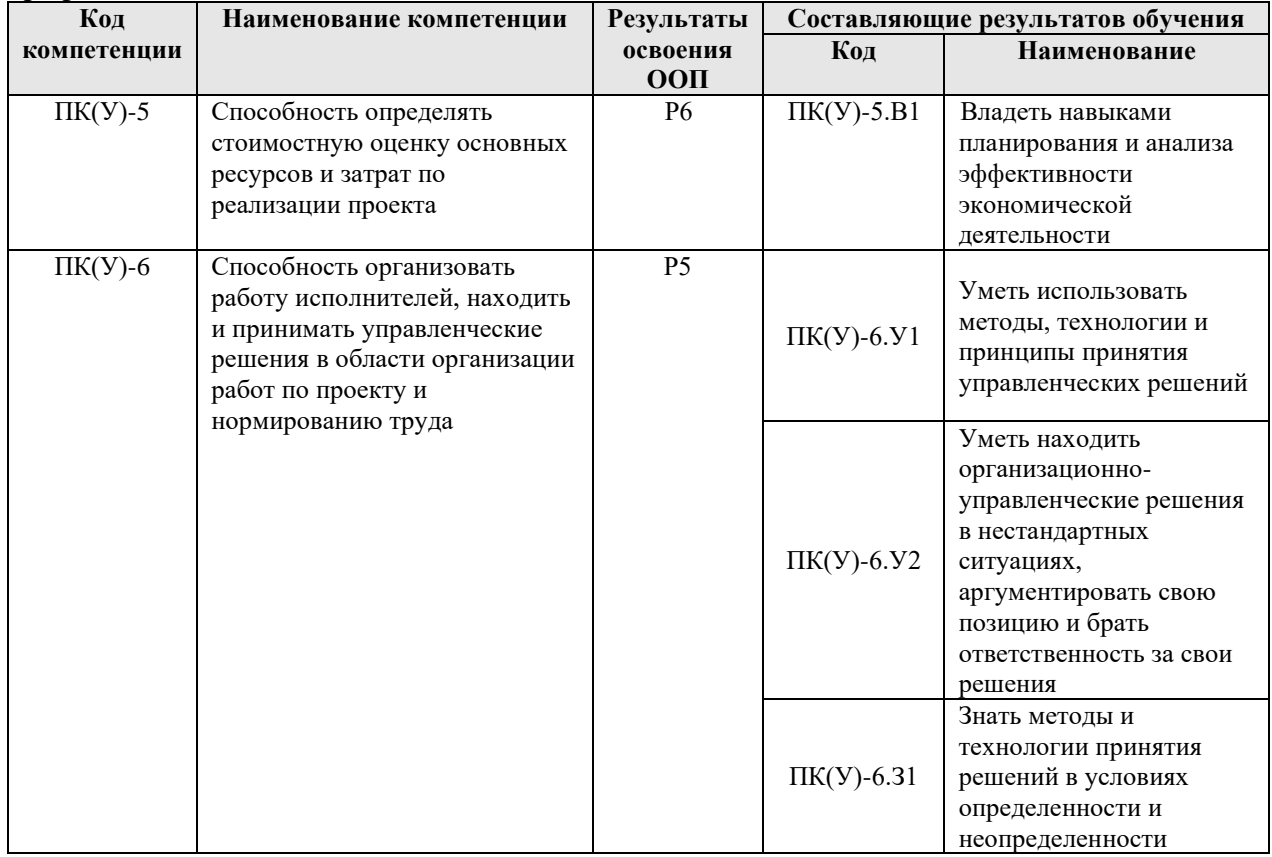

### 2. Место дисциплины в структуре ООП

Дисциплина относится к междисциплинарному профессиональному модулю вариативной части Блока 1 учебного плана образовательной программы.

## 3. Планируемые результаты обучения по дисциплине

После успешного освоения дисциплины будут сформированы результаты обучения:

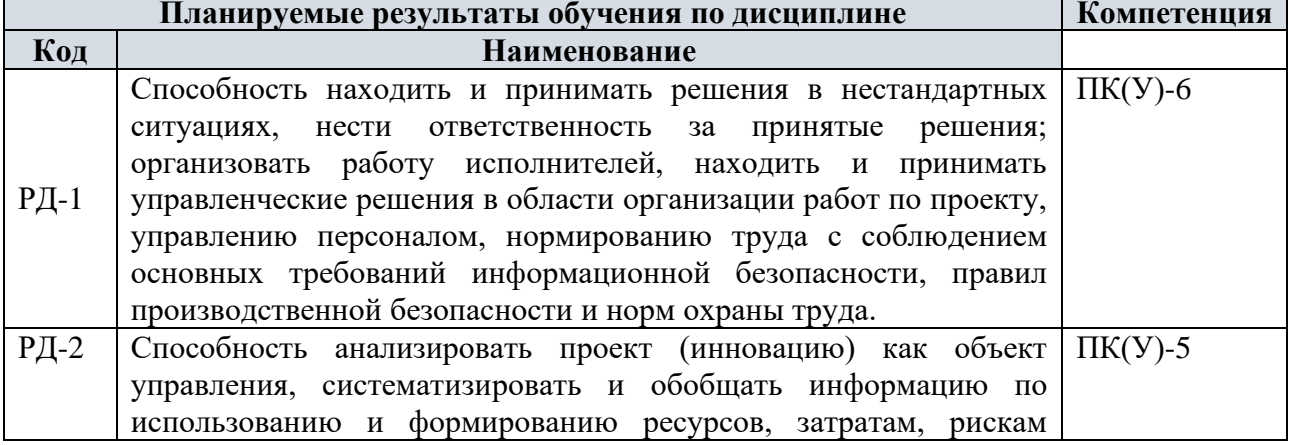

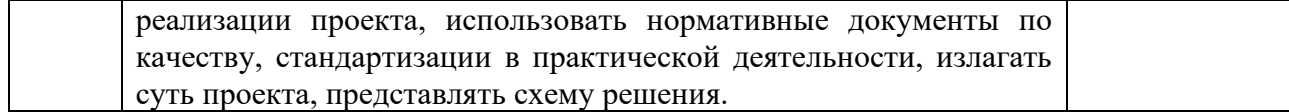

Оценочные мероприятия текущего контроля и промежуточной аттестации представлены в календарном рейтинг-плане дисциплины.

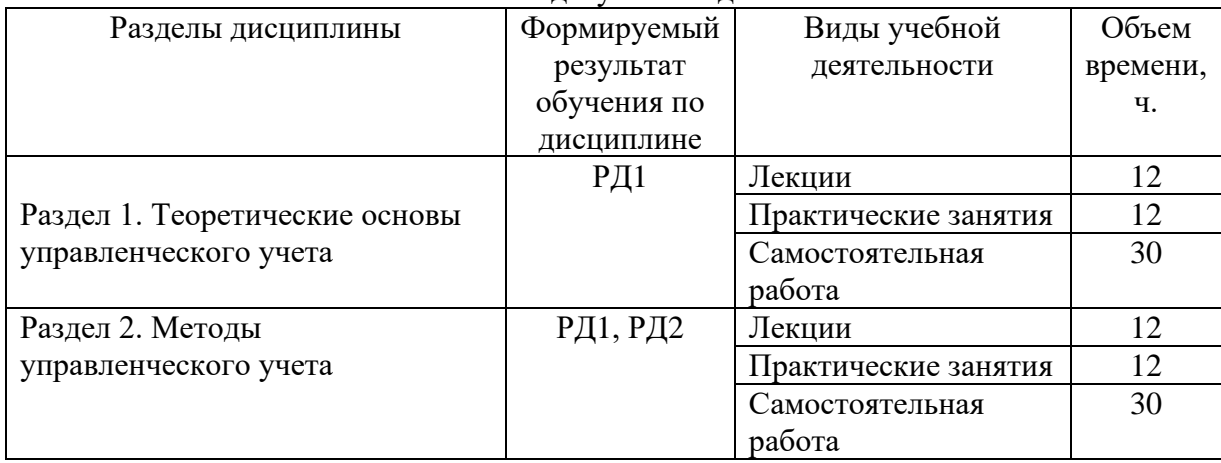

#### **4. Структура и содержание дисциплины** Основные виды учебной деятельности

## **4. Структура и содержание дисциплины**

Содержание разделов дисциплины:

### **Раздел 1. Теоретические основы управленческого учета**

Управленческий учет в системе экономики и управления на предприятиях. Управленческий учет и его роль в организации информационной и учетной системы организации. Предмет и метод управленческого учета. Основные объекты управленческого учета.

Составные части управленческого учета. Взаимосвязь и отличительные особенности управленческого и бухгалтерского (финансового и производственного) учета. Общие принципы и задачи организации управленческого учета.

Система счетов учета затрат на производство. Система учета затрат на производство и продажи продукции. Формирование плана счетов управленческого учета. Интегрированный учет производственных затрат. Автономный учет производственных затрат. Особенности плана счетов управленческого учета для крупных организаций. Затраты производства как объект управленческого учета. Основные понятия. Расходы организации: понятие, классификация. Условия признания расходов в бухгалтерском и налоговом учете. Себестоимость продукции (работ, услуг). Формирование себестоимости продукции.

Калькуляция в управлении затратами. Основные задачи управленческого учета производственных затрат. Классификация затрат, ее назначение. Классификация затрат в бухгалтерском законодательстве. Классификация затрат на производство по экономическим элементам. Классификация производственных затрат по статьям расходов. Классификация производственных затрат для принятия управленческих решений. Особенности управления затратами.

**Темы лекций:**

- 1. Управленческий учет в системе экономики и управления на предприятиях.
- 2. Особенности управленческого учета.
- 3. Объекты управленческого учета. Формирование плана счетов.
- 4. Формирование себестоимости продукции.
- 5. Управленческий учет производственных затрат.
- 6. Классификация затрат и особенности управления ими.

## **Темы практических занятий:**

- 1. Управленческий учет в системе экономики и управления на предприятиях.
- 2. Особенности управленческого учета.
- 3. Объекты управленческого учета Формирование плана счетов.
- 4. Формирование себестоимости продукции.
- 5. Управленческий учет производственных затрат.
- 6. Классификация затрат Особенности управления затратами

#### **Раздел 2. Методы управленческого учета**

Методы калькулирования себестоимости продукции. Пообъектные методы учета затрат. Учет затрат по фактической и нормативной себестоимости. Методы калькулирования полной и неполной себестоимости. Операционные и функциональные методы. Позаказный метод учета затрат. Попередельный метод учета затрат. Попроцессный метод учета затрат. Метод учета фактических затрат и калькулирования фактической себестоимости. Нормативный метод учета затрат и калькулирования себестоимости продукции. Метод «стандарт-кост». Общая характеристика методов учета затрат полной и неполной себестоимости. Метод учета полной себестоимости. Калькулирование себестоимости по переменным расходам. Метод «директ-костинг». Метод АБС. Анализ функциональной связи между затратами и объемом производства продукции. Пооперационное калькулирование по видам деятельности. Функционально-стоимостной анализ. Метод калькулирования себестоимости по последней операции. Методы достижения целевой себестоимости. Метод «Таргет-костинг». Метод «Кайзен-костинг». Методы распределения косвенных затрат.

#### **Темы лекций:**

- 1. Методы калькулирования себестоимости продукции.
- 2. Учет затрат по фактической и нормативной себестоимости.
- 3. Методы калькулирования полной и неполной себестоимости.
- 4. Калькулирование себестоимости по переменным расходам.
- 5. Пооперационное калькулирование по видам деятельности.
- 6. Методы достижения целевой себестоимости.

#### **Темы практических занятий:**

- 1. Методы калькулирования себестоимости продукции.
- 2. Учет затрат по фактической и нормативной себестоимости.
- 3. Операционные и функциональные методы. Метод учета фактических затрат и калькулирования фактической себестоимости.
- 4. Нормативный метод учета затрат и калькулирования себестоимости продукции. Калькулирование себестоимости по переменным расходам.
- 5. Анализ функциональной связи между затратами и объемом производства продукции
- 6. Функционально-стоимостной анализ

### **5. Организация самостоятельной работы студентов**

Самостоятельная работа студентов при изучении дисциплины предусмотрена в следующих видах и формах:

− Работа с лекционным материалом, поиск и обзор литературы и электронных источников информации по индивидуально заданной проблеме курса;

- − Изучение тем, вынесенных на самостоятельную проработку;
- − Поиск, анализ, структурирование и презентация информации;
- − Выполнение домашних заданий;
- − Подготовка к практическим и семинарским занятиям;
- − Анализ научных публикаций по заранее определенной преподавателем теме;
- − Подготовка к оценивающим мероприятиям.

### **6. Учебно-методическое и информационное обеспечение дисциплины 6.1. Учебно-методическое обеспечение**

#### **Основная литература:**

1. Полковский, Л. М.. Бухгалтерский управленческий учет : учебник для бакалавров [Электронный ресурс] / Полковский Л. М.. — Москва: Дашков и К, 2016. — 256 с.. — Текст : электронный // Лань : электронно-библиотечная система. — URL: [http://e.lanbook.com/books/element.php?pl1\\_id=70513](http://e.lanbook.com/books/element.php?pl1_id=70513) (дата обращения: 10.06.2017). — Режим доступа: для авториз. пользователей.

2. Тебекин, А. В. Инновационный менеджмент : учебник для бакалавров / А. В. Тебекин. — 2-е изд., доп. и перераб. — Москва: Юрайт, 2014. — URL: <http://www.lib.tpu.ru/fulltext2/m/2014/FN/fn-64.pdf> (дата обращения: 10.06.2017). — Режим доступа: из корпоративной сети ТПУ. — Текст : электронный.

3. Калашникова, Т.В. Финансовый менеджмент : учебное пособие [Электронный ресурс] / Т. В. Калашникова; Национальный исследовательский Томский политехнический университет (ТПУ). — 1 компьютерный файл (pdf; 675 KB). — Томск: Изд-во ТПУ, 2010. — Заглавие с титульного экрана. — Электронная версия печатной публикации. — Доступ из корпоративной сети ТПУ. — Системные требования: Adobe Reader.

Схема доступа: <http://www.lib.tpu.ru/fulltext2/m/2011/m326.pdf> (дата обращения: 10.06.2017)

#### **Дополнительная литература:**

1. Барышева, А. В.. Инновационный менеджмент : учебное пособие [Электронный ресурс] / Барышева А. В., Балдин К. В., Ищенко М. М., Передеряев И. И.. — 3-е изд.. — Москва: Дашков и К, 2017. — 380 с.. — Текст : электронный // Лань : электроннобиблиотечная система. — URL: <https://e.lanbook.com/book/93476> (дата обращения: 10.06.2017). — Режим доступа: для авториз. пользователей.

2. Кожухар, В. М.. Инновационный менеджмент : учебное пособие [Электронный ресурс] / Кожухар В. М.. — Москва: Дашков и К, 2016. — 292 с.. — Текст : электронный // Лань : электронно-библиотечная система. — URL: <https://e.lanbook.com/book/93330> (дата обращения: 10.06.2017). — Режим доступа: для авториз. пользователей.

3. Кожухар, В. М.. Инновационный менеджмент: Практикум [Электронный ресурс] / Кожухар В. М.. — Москва: Дашков и К, 2015. — 200 с.. — Текст : электронный // Лань : электронно-библиотечная система.

URL: [https://e.lanbook.com/books/element.php?pl1\\_id=56205](https://e.lanbook.com/books/element.php?pl1_id=56205) (дата обращения: 10.06.2017). — Режим доступа: для авториз. пользователей.

4. Рахимов, Т. Р.. Финансовый менеджмент [Электронный ресурс] / Рахимов Т. Р.. — Томск: ТПУ, 2013. — 286 с.. — Текст : электронный // Лань : электронно-библиотечная система. — URL: [https://e.lanbook.com/books/element.php?pl1\\_id=45173](https://e.lanbook.com/books/element.php?pl1_id=45173) (дата обращения: 10.06.2017). — Режим доступа: для авториз. пользователей.

### **6.2. Информационное и программное обеспечение**

Internet-ресурсы (в т.ч. в среде LMS MOODLE и др. образовательные и библиотечные ресурсы):

- 1. Научно-электронная библиотека eLIBRARY.RU https://elibrary.ru
- 2. Электронно-библиотечная система «Консультант студента» http://www.studentlibrary.ru
- 3. Электронно-библиотечная система «Лань» <https://e.lanbook.com/>
- 4. Электронно-библиотечная система «Юрайт» <https://urait.ru/>
- 5. Электронно-библиотечная система «ZNANIUM.COM» <https://new.znanium.com/>

Лицензионное программное обеспечение (в соответствии с Перечнем лицензионного программного обеспечения ТПУ):

1. Microsoft Office 2007 Standard Russian Academic; Microsoft Office 2016 Standard Russian Academic.

#### **7 Особые требования к материально-техническому обеспечению дисциплины**

В учебном процессе используется следующее лабораторное оборудование для практических и лабораторных занятий:

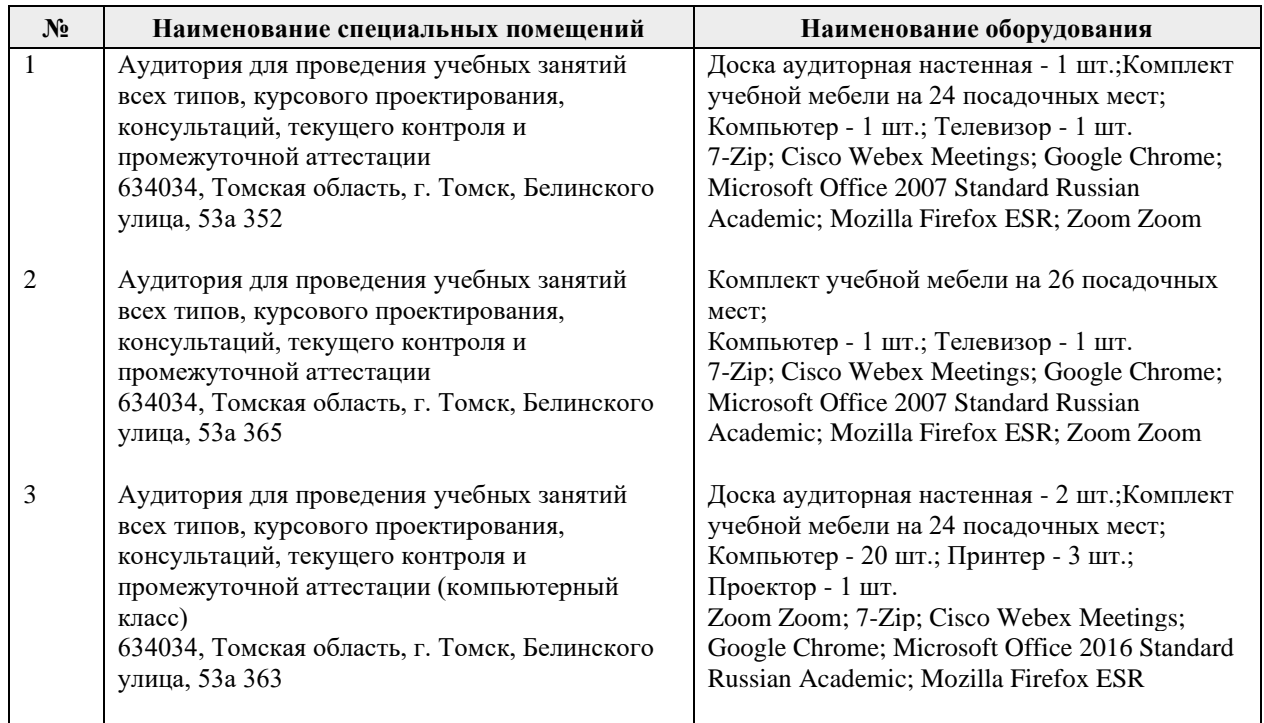

Рабочая программа составлена на основе Общей характеристики образовательной программы по направлению 27.03.05 Инноватика профиль «Инноватика» (приема 2017 г., очная форма обучения).

Разработчик:

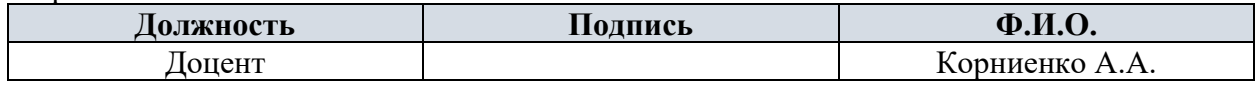

Программа одобрена на заседании выпускающей кафедры инженерного предпринимательства (протокол от «22» мая 2017 г. № 9).

к.т.н. подпись

Директор ШИП \_\_\_\_\_\_\_\_\_\_\_\_\_\_\_\_/ А.А. Осадченко /

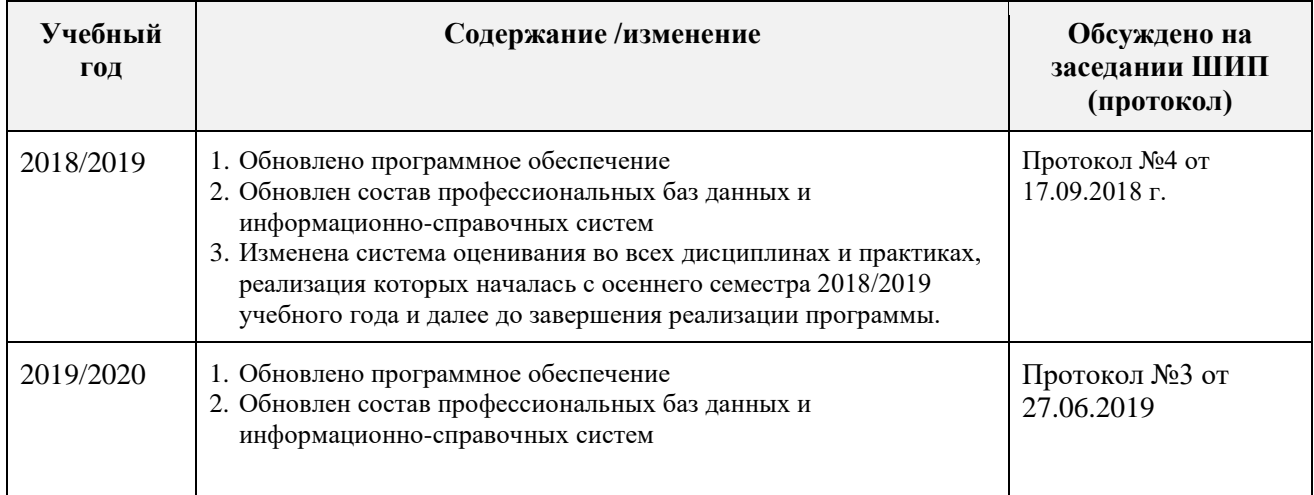

# **Лист изменений рабочей программы дисциплины:**